## **HDMI1030UU Industrial Camera** Microscope camera

High transmission rate accurate color reproduction

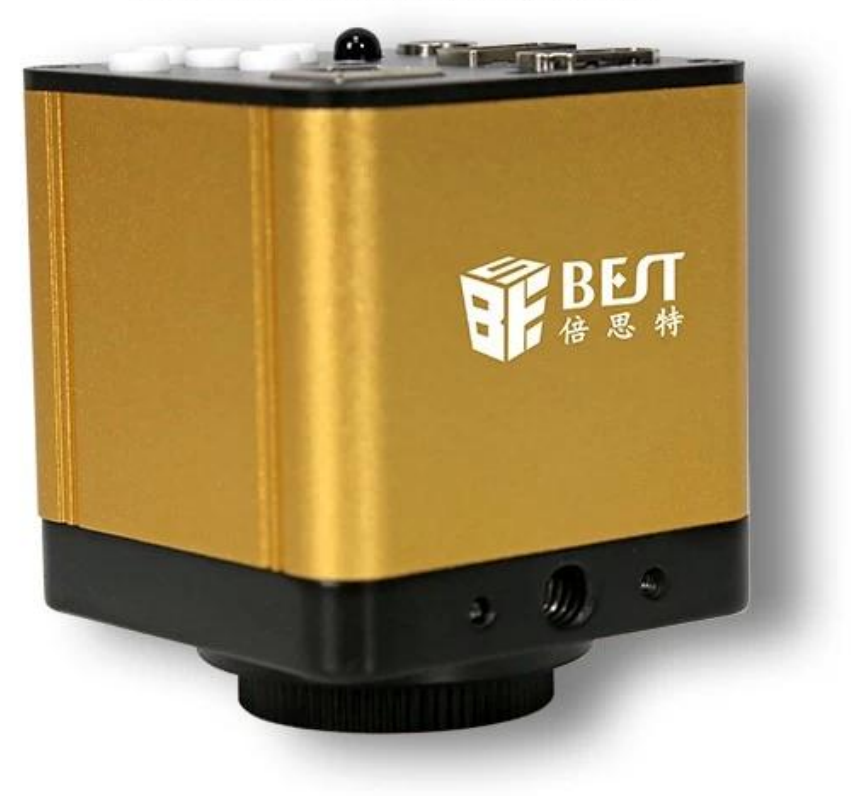

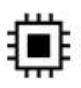

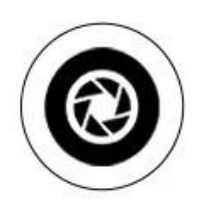

2 million pixels

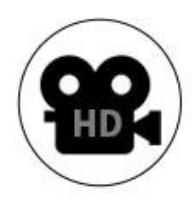

Full HD output

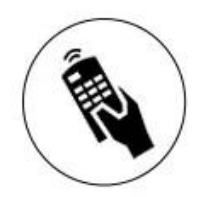

Remote camera<br>and video

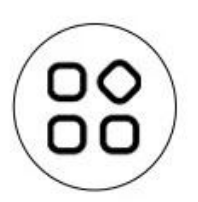

## Suitable for a<br>variety of microscopes

 $\boldsymbol{\mathsf{x}}$   $\boldsymbol{\mathsf{x}}$   $\boldsymbol{\mathsf{x}}$ 

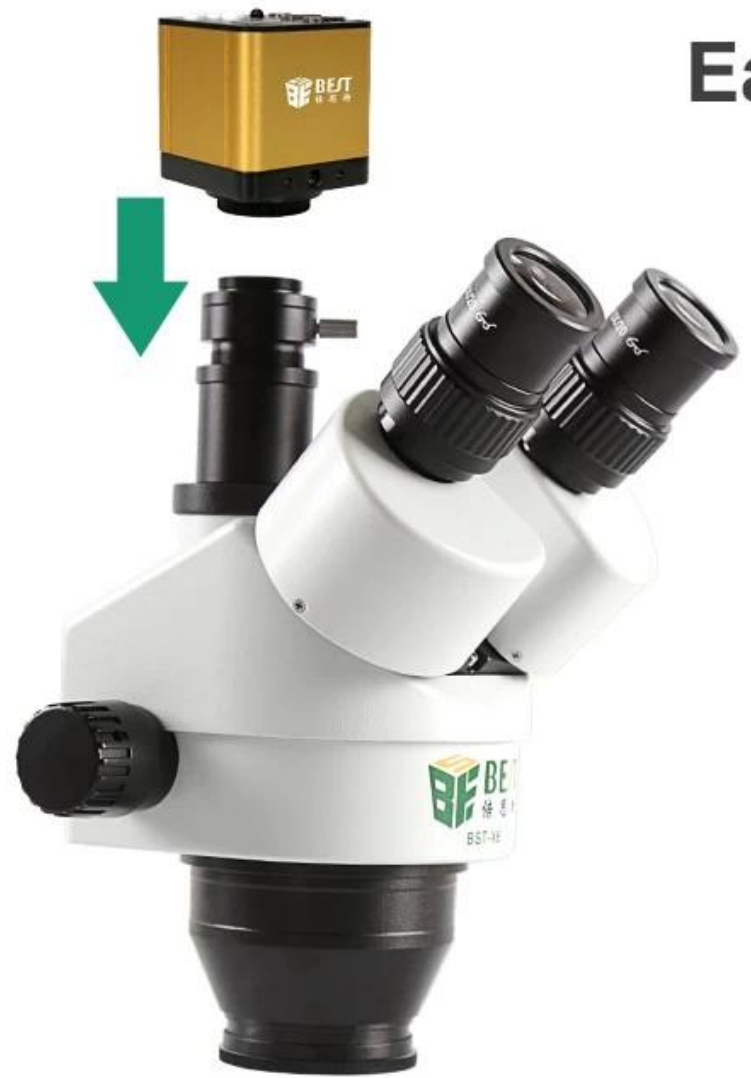

## **Easy to operate**

Use original Panasonic **CMOS** sensor C/CS interface

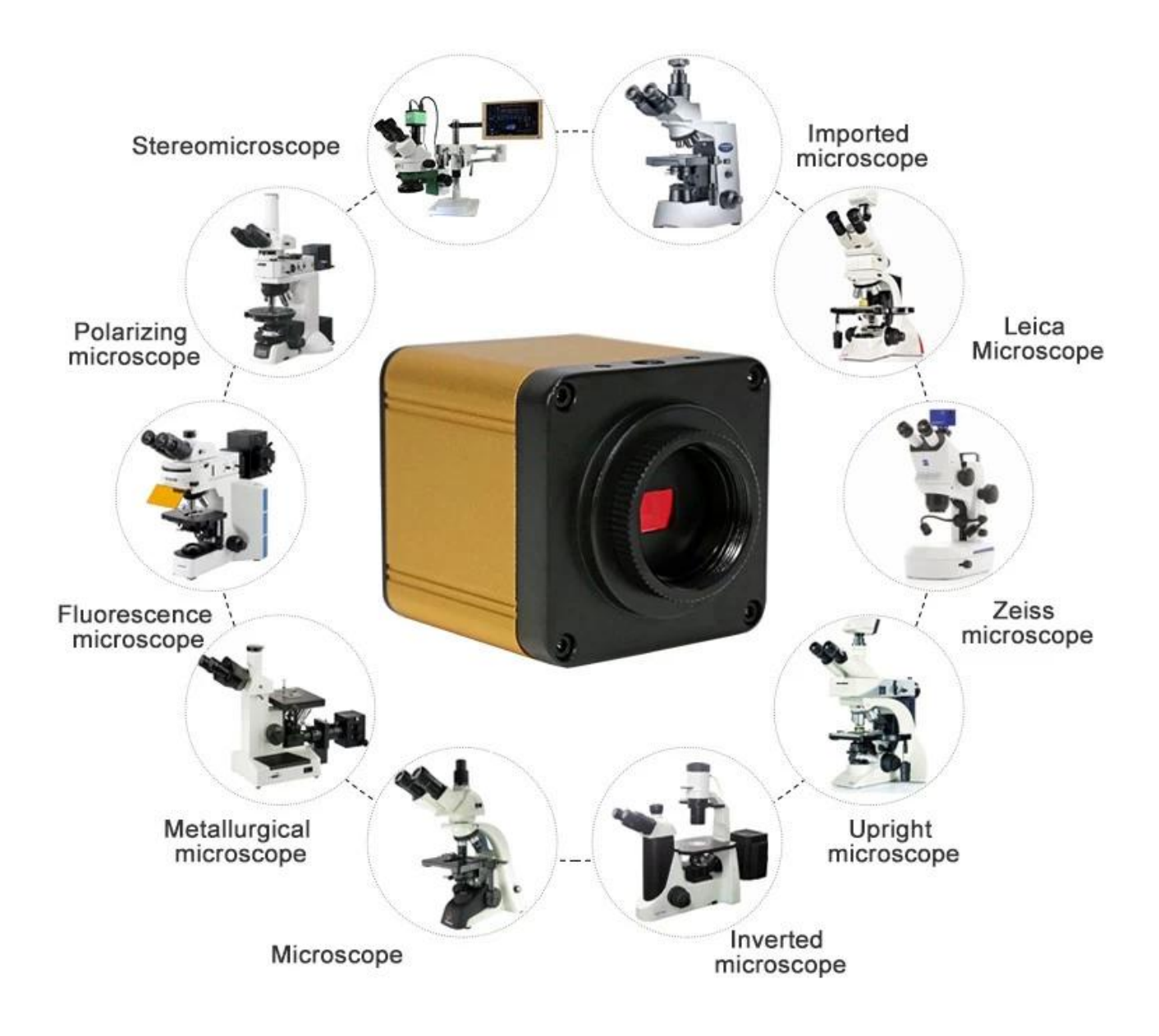

< img src = "https://cdn.b2b.yjzw.net/files/96/img/2023/02/03/202302031611060135050.jpg" width  $=$  "100 $\Box$ " />

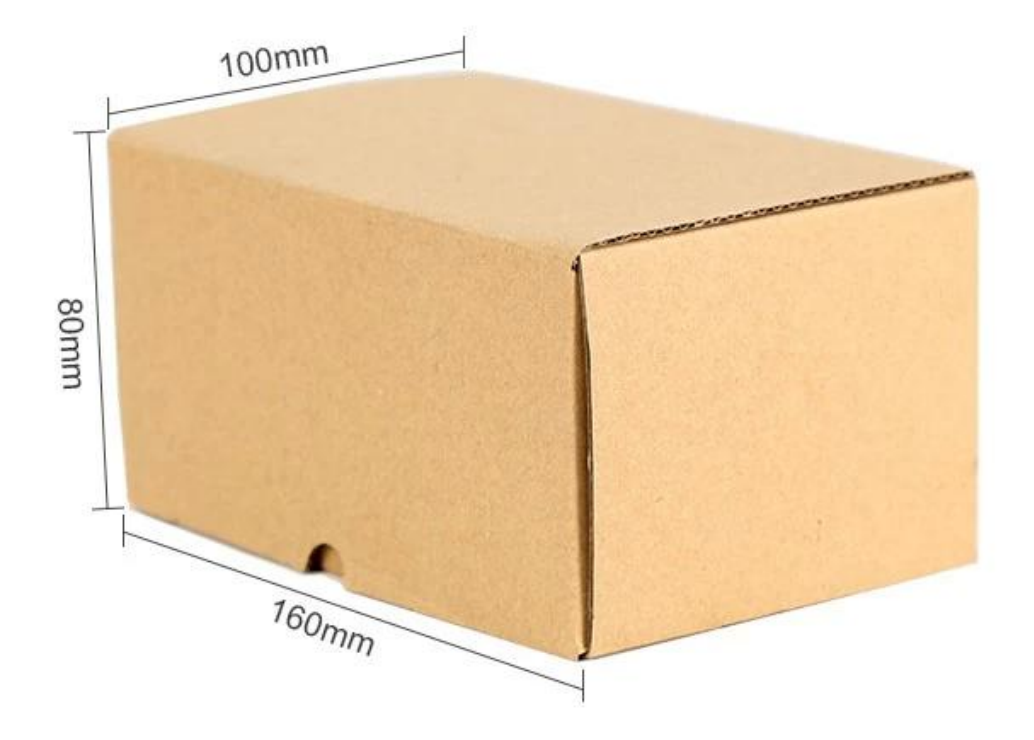